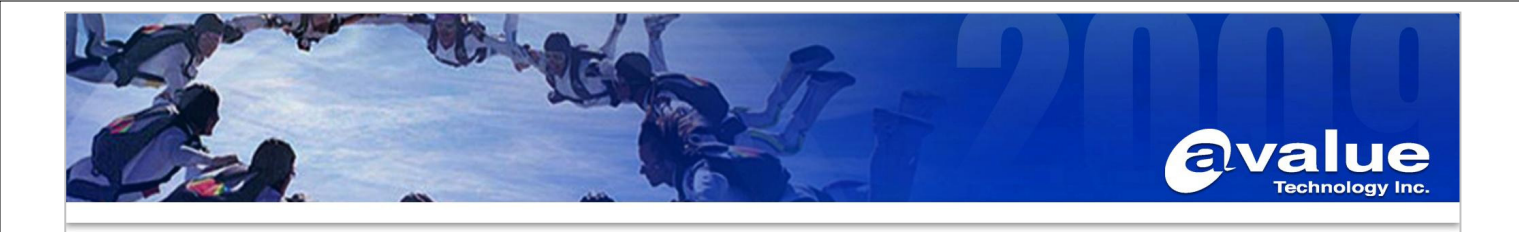

## FAQ / Application Note

**Subject : ERS(ECM)-PNV COM2/COM5/COM6 RS422/485 configuration** 

**FAQ Document No: H11003 Date: 2011/08/05** 

**Model Name.** ECM-PNV-A1R, ECM-PNV-B1R, ERS-PNV | Rev. A1

**Category:** □**General** ■**H/W** □**S/W** □**Others, setting** 

**Purpose :** 

**ERS(ECM)-PNV A and ECM-PNV B supports 6 COM ports,** 

**Since both of hardware and BIOS should be modified for RS422/485 mode, this AP note can help you to set up the system properly.** 

There are six COM ports on ERS(ECM)-PNV (hardware version A) and ECM-PNV (hardware version B). The layout shown below.

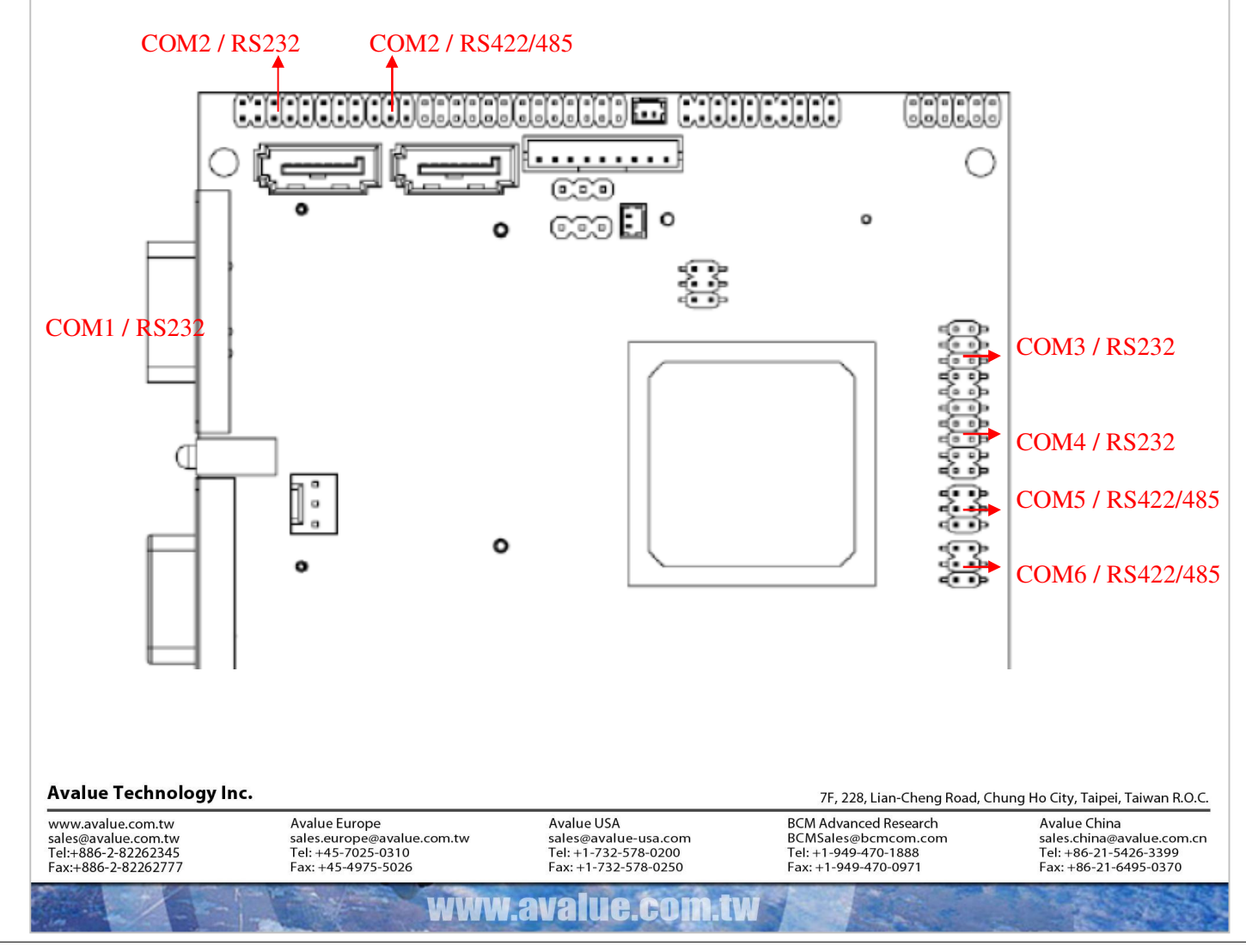

用 FinePrint 列印 -可在 www.fineprint.com 訂購

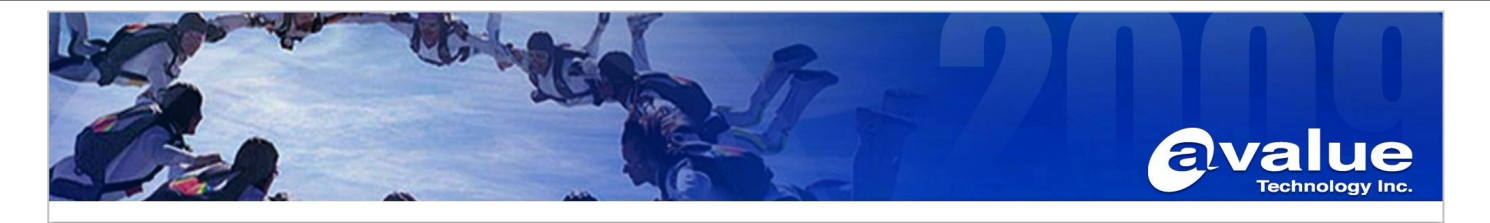

## **1 , COM2**

The default mode of COM2 is RS232.

If you want to have COM2 RS422 or 485, both of hardware and BIOS should be modified.

A, Cable part number: **E1701150300R**

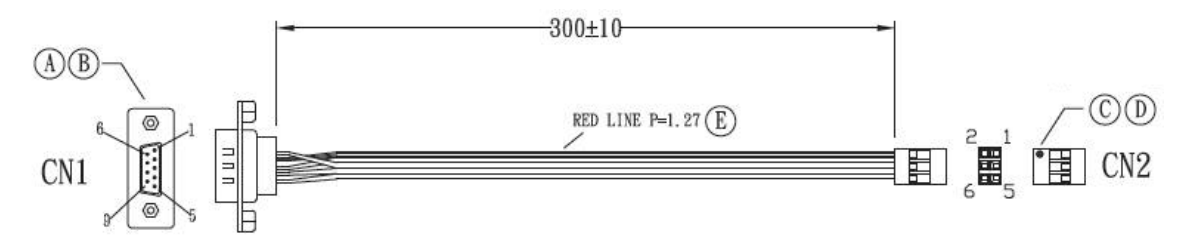

## Cable mapping shown below

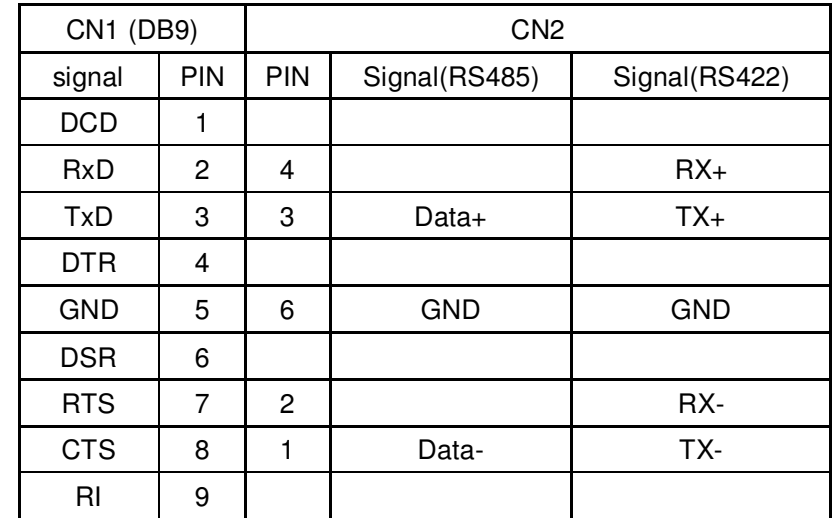

B, Connector: use connector **J422/485\_1**

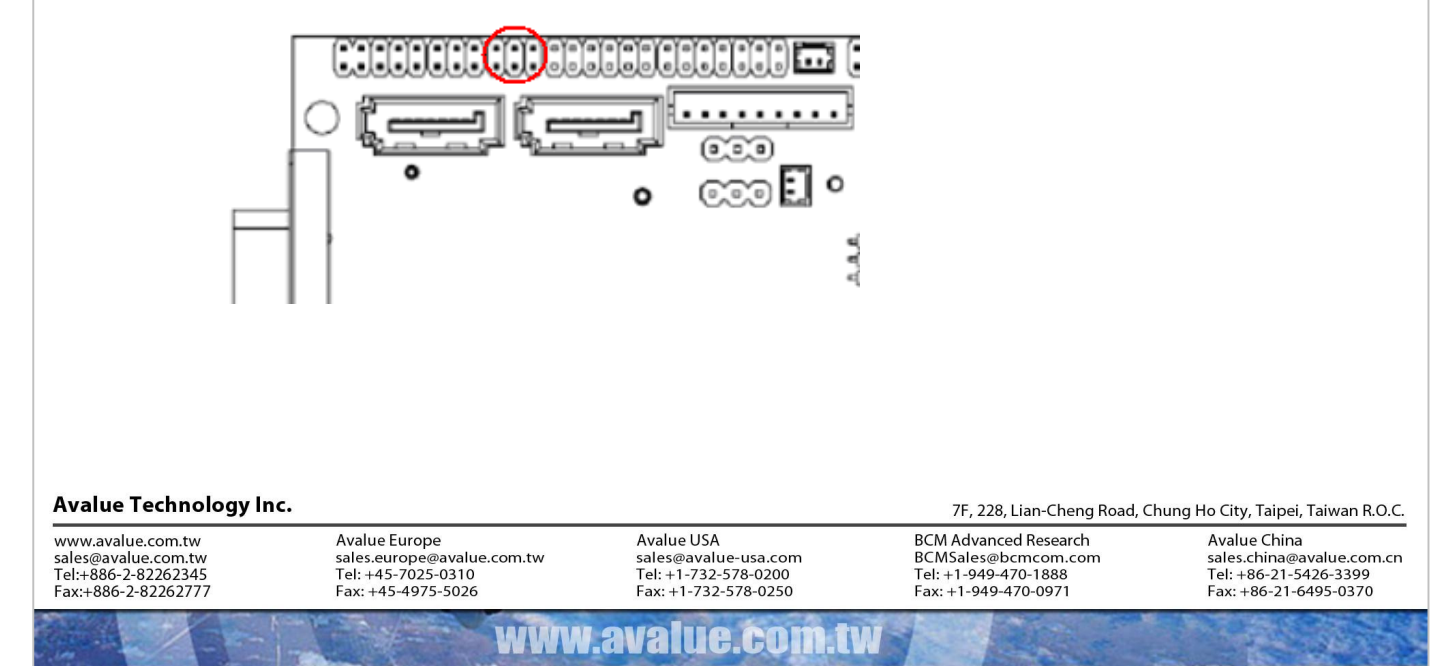

用 FinePrint 列印 -可在 www.fineprint.com 訂購

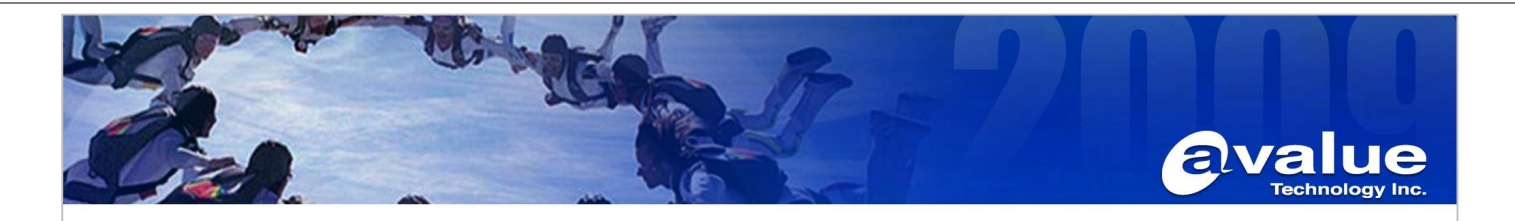

C, BIOS setting: Advanced  $\rightarrow$  SuperIO Configuration  $\rightarrow$  Serial Port2 Type choose 232, 422 or 485

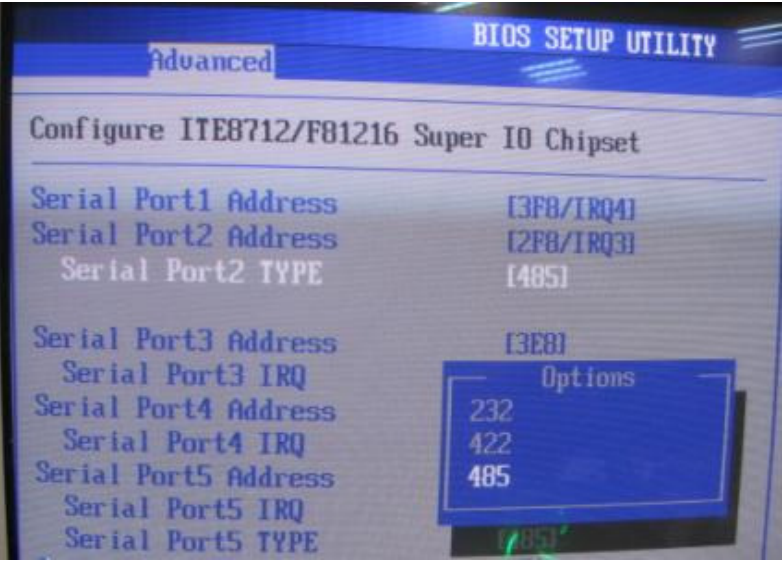

## **2, COM5 / COM6**

The default mode of COM5/6 is RS422

If you want to have COM5/6 RS485, please use proper cable and BIOS should be modified.

- A, cable part number: **E1701150300R**
- B, connector:

COM5 is labeled as "**J422/485\_2**"

COM6 is labeled as "**J422/485\_3**"

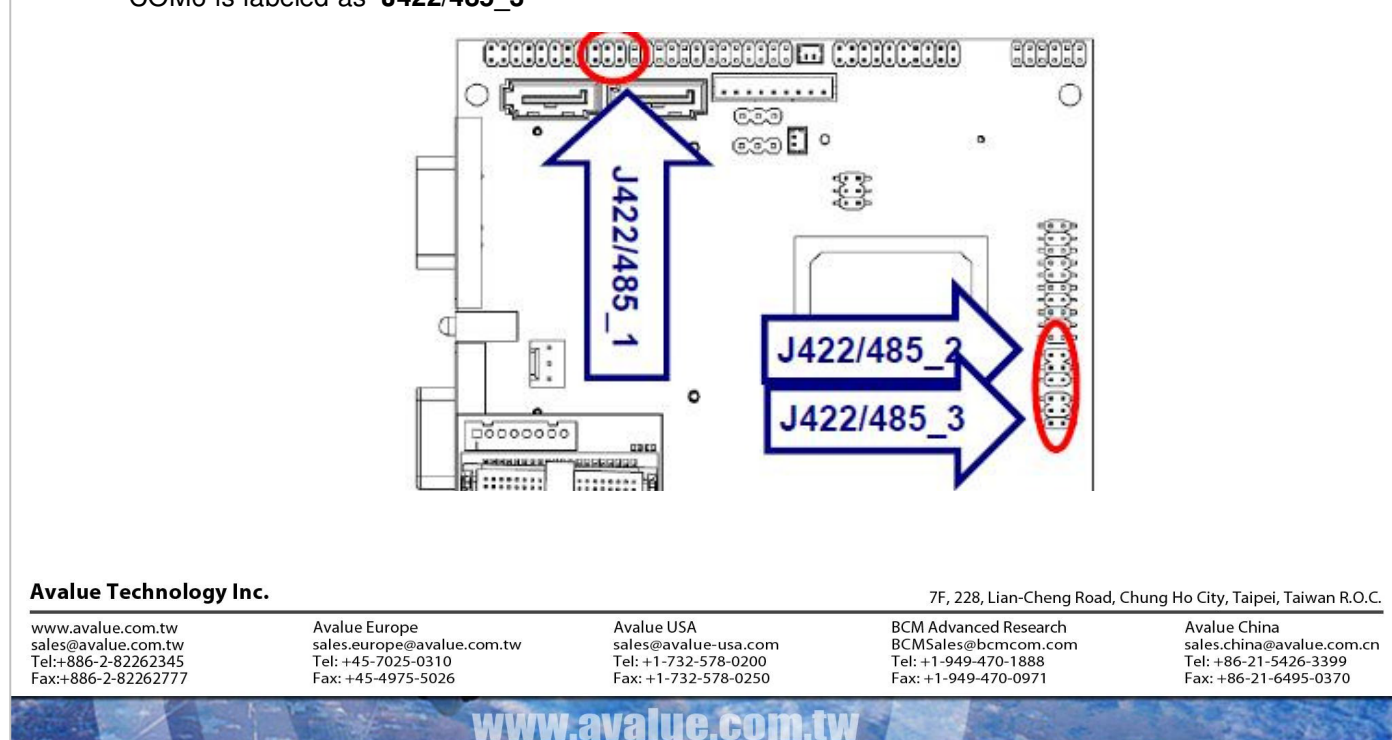

用 FinePrint 列印 -可在 www.fineprint.com 訂購

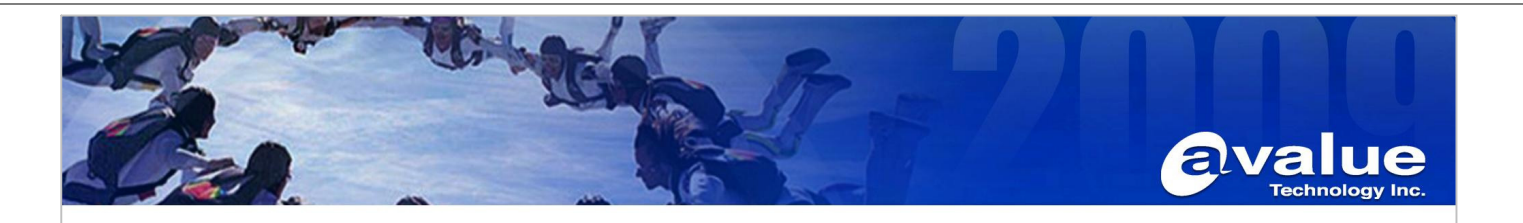

C, BIOS setting: Advanced  $\rightarrow$  SuperIO Configuration  $\rightarrow$  "Serial Port 5 Type" and "Serial Port 6 Type" choose 422 or 485

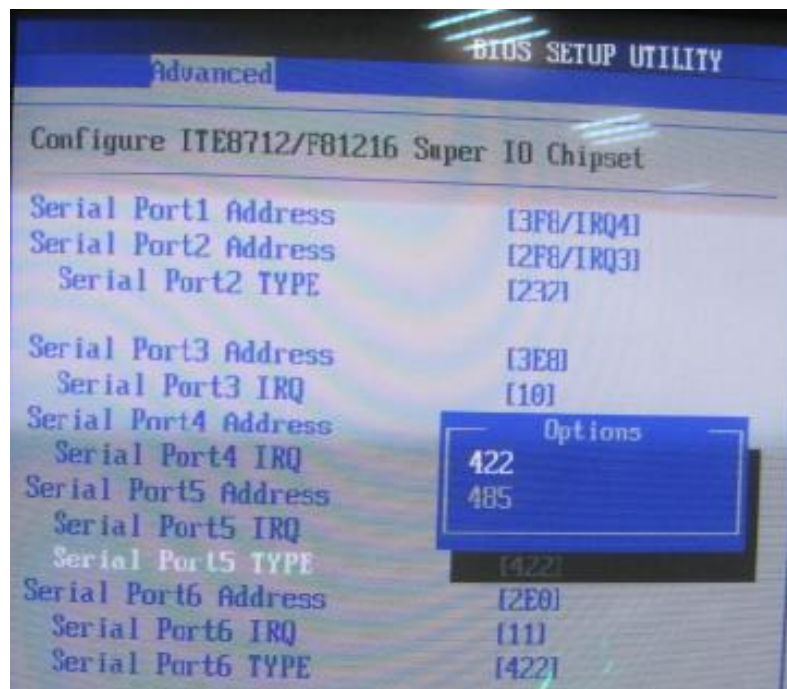

Avalue Technology Inc.

www.avalue.com.tw<br>sales@avalue.com.tw<br>Tel:+886-2-82262345<br>Fax:+886-2-82262777

Avalue Europe<br>sales.europe@avalue.com.tw<br>Tel: +45-7025-0310<br>Fax: +45-4975-5026

Avalue USA sales@avalue-usa.com<br>Tel: +1-732-578-0200 Fax: +1-732-578-0250

**TW** 

www.avalue.com

7F, 228, Lian-Cheng Road, Chung Ho City, Taipei, Taiwan R.O.C. BCM Advanced Research<br>BCMSales@bcmcom.com<br>Tel: +1-949-470-1888<br>Fax: +1-949-470-0971

Avalue China sales.china@avalue.com.cn<br>Tel: +86-21-5426-3399<br>Fax: +86-21-6495-0370

用 FinePrint 列印 -可在 www.fineprint.com 訂購